## Description

Subroutine SETUP2 calls input and operations table entry subroutines for operations 20 through 40.

## Calling Sequence

CALL SETUP2 (P,MP,C,MC,T,MT,TS,MTS,D,MD,NWORK,LWORK,IDT,IPASS, NXP2, LEFTP, IUSEP, NXC2, LEFTC, IUSEC, NXT, LEFT, IUSET, ISKIP,NUMOP,IERR)

## Argument List

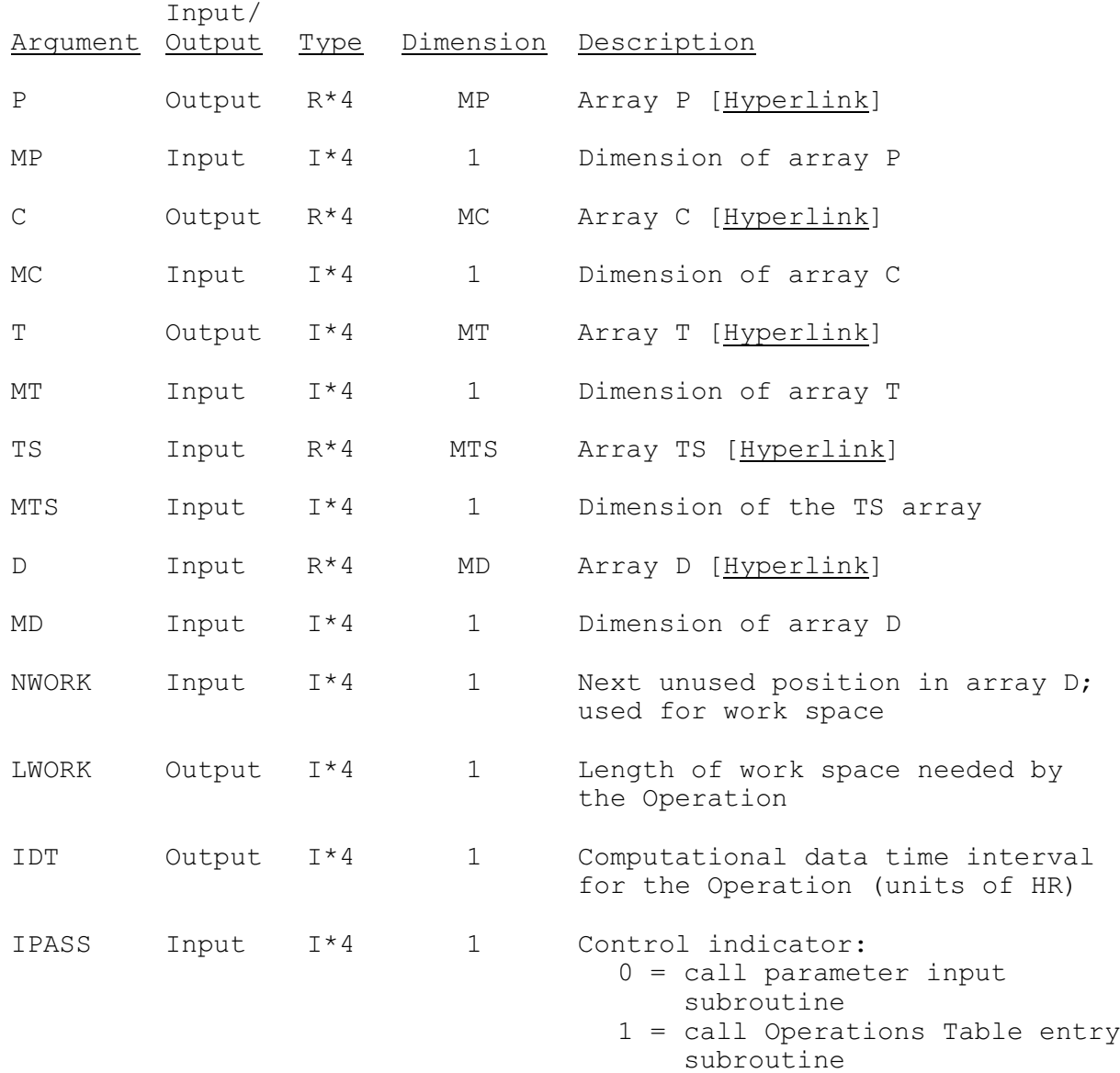

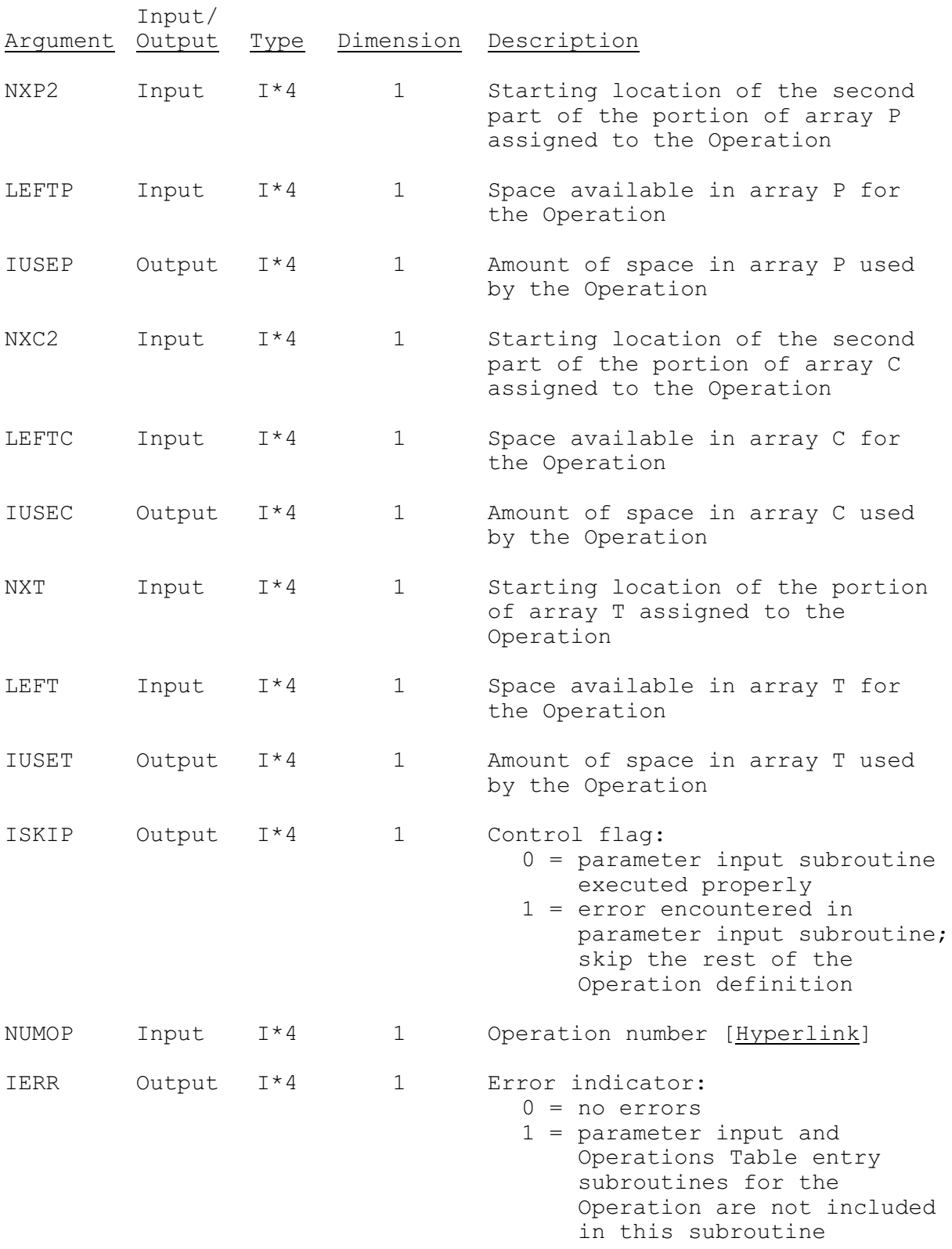